#### 5 Février 2008

#### Université Paris Descartes Paris 5

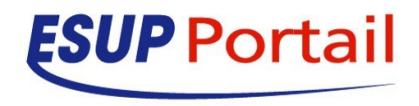

- **9 H 30**
	- **Accueil**
- **10 H**
	- **Points généraux sur ESUP-portail**
- **10 H 30**
	- **Point sur les évolutions techniques ESUP (Uportal Version 2.6 et CAS version 3)** *Julien Marchal et Vincent Mathieu*
	- **11 H 30** 
		- **Présentations de la démarche suivie et retour d'expériences d'établissement ; exemples de nouveaux services dans l'ENT :** 
			- **Déploiement de l'ENT à l'Université de la Rochelle, services et**  intégration au système d'information » Francis Forbeau et Xavier *Pétard*
			- **Service « gestion des emplois et des stages pour les étudiants » à l'Université de Rennes 2** *Lucie Dengreville et Dominique Houdetjoly*
			- **Service d' accès à des application via l'ENT (application SGD de l'Université de Rennes 1)** *Michele Guezou*

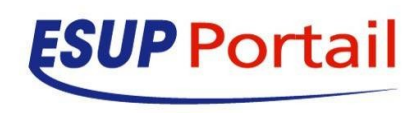

- **12 H 30**
	- **Repas**
- **14H 30**
	- **Les agendas partagés d'établissement** 
		- **Normes et protocoles dans le monde des agendas (***Mathieu Larchet Université Nancy2***)**
		- **Bedework** *(Didier Fradet UHP, Hugo Girard Université d'Evry Val d'Essonne, Fiscal Rosan Université de Perpignan)*
		- **Nouvelle version de Horde** *(Mathieu Larchet Université Nancy2)*
		- **OBM** *(Mathieu Larchet Université Nancy2)*
		- **Sun ONE Calendar (***Patrice Frison UBS*)
	- **Synthèse sur les aspects intégration au système d'information et outils de synchronisation**

#### **16H 30**

 **Présentation des accès profilés dans l'ENT aux ressources numériques avec ORIOAI** *(Céline Faure et Yohan Colmant – UVHC )*

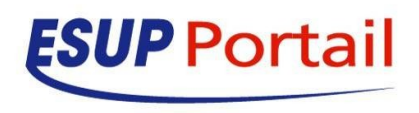

## **Communauté ESUP-portail**

### *Situation actuelle*

- **11 UNR**
- **80 établissements**

### *Mise en production régulière sur les sites*

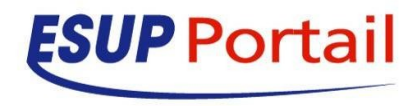

# **Coopérations**

### **Projet ESCO-Portail**

- **Pour le développement d'un ENT pour le secondaire en open source**
- **Partenariat entre plusieurs Régions**
- **Capitalisation sur les travaux du Sup**
- **Articulation des travaux sur le socle**

### **Coopération FSP/CPU avec le Maroc**

 **(CPUM et Ministère de l'Enseignement Supérieur)**

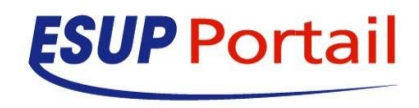

#### *Missions de la structure:*

- **Assurer le suivi de la diffusion des solutions logicielles et composants applicatifs libres répondant aux différentes fonctionnalités retenues pour l'ENT**
- **Servir de relais auprès des instances institutionnelles**
- **Assurer la gestion de l'environnement d'échange et de communication de la communauté**
- **Organiser des actions de formation**
- **Organiser des conférences, regroupant la communauté**

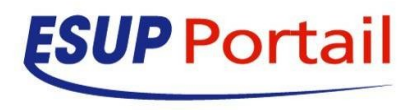

- **Coordonner les actions de veille technologique**
- **Promouvoir les développements réalisés dans**  le cadre ESUP-Portail auprès des différentes **communautés concernées par l'utilisation de solutions libres**
- **Représenter la communauté française dans les grands consortiums internationaux en lien avec les technologies et outils utilisés**

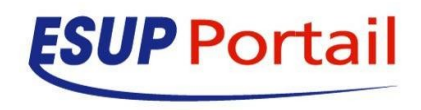

- **Création d'une structure de type Association « Consortium ESUP-Portail »** 
	- **Membres fondateurs (établissements fondateurs)**
	- **Membres adhérents (établissements partenaires)**

### **Comité de Direction**

- **5 à 10 membres**
- **Membres fondateurs et membres désignés par l'Assemblée Générale**

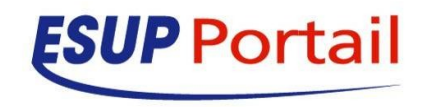

- **Soutien financier par les adhésions des membres pour assurer les missions identifiées pour le Consortium** 
	- **Cotisation : entre 3000 et 4000 euros en fonction de la taille de l'établissement**
	- **Validation des actions et orientations discutées en :**
		- **Assemblée Générale**
		- **Comité de projets**

**Mise en place 2008**

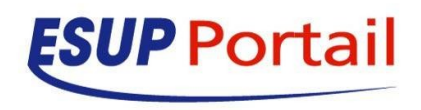

### Connecteurs avec les applicatifs AMUE

- **Utilisation des Web services AMUE**
- **Nouveau composant « dossier étudiant »** 
	- **Finalisé**
	- **Disponible avec la prochaine livraison APOGEE**
	- **Nouveau composant « dossier personnel »** 
		- **projet en cours**
		- **2 phases**
			- **Première version avec les mêmes fonctionnalités que le canal actuel**
			- **Evolutions fonctionnelles à suivre**

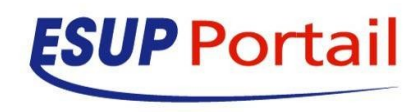

## **statistiques d'usage de l'ENT**

- **Projet d'évolution des statistiques d'usage de l'ENT**
	- **Enrichissement des logs produits par ESUP**
	- **Utilisation d'un schéma pivot avec la réalisation d'une base de données intermédiaire**
	- **Utilisation d'outils de représentation et d'analyse**
	- **Articulation avec les données de pilotage de l'établissement**
	- **Consolidation des données, indicateurs d'usage pour le Ministère (contrat, UNR..)**

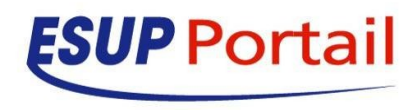

#### **Suivi de projets :**

- **Progression de l'utilisation d'Infoglue**
- **Déploiement Sof/uniform portail CDM-fr OAI**

#### **JA-SIG 2008**

- **Phase de consolidation de la communauté internationale**
- **Conférence avril 2008**

#### **Higher Education Solutions:**

- **The Community Source Way!**
- April 28 30, 2008 St. Paul, MN, USA
- Featuring…*CAS*, *DSpace, Fedora, Fluid, Internet2, Kuali, Sakai, uPortal …*

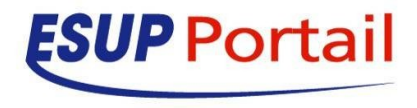

#### **Formations**

- **Installation du portail, Administration du portail** 
	- **1718 septembre 2007**
- **ESUP-Commons** 
	- **1214 septembre 2007**
	- **1921 septembre 2007**
- **Mutualisation des développements**
	- **Méthodologie de développement ESUP-Commons**
	- **Présentation de ESUP-Commons au séminaire codéveloppement de l'AMUE (30/01/2008)**

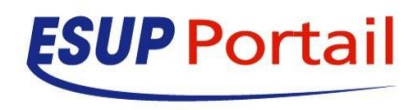

### Nouveautés de l'incubateur

esup-hyperplanning 19.07.2007 Développeur : Brice Quillerié Contribution: Pierre-Arnaud Santerre, Fabrice Jammes (Paris 1) voila "Etat des réseaux" 10.12.2007 Développeur : Mathieu Cron esup-annuaire 01.02.2008 Développeur : Yves Deschamps webdav-scan 01.02.2008 Développeur : Fabrice Jammes pagscreator 01.02.2008 Développeur : Fabrice Jammes esup-horde-wsgroup 01.02.2008 Développeur : Fabrice Jammes

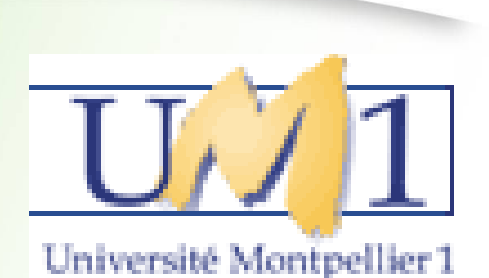

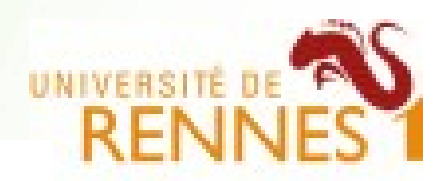

- PANTHÉON - SORBONNE

**ESUP** Portail

# **Evolution du Stockage ESUP**

- Slide est mort !
	- Reste maintenu au sein de la communauté ESUP-Portail
- Besoin de trouver un nouveau moteur
	- JCR (Java Common Repository)
		- Jackrabbit
		- Ou un outil de plus haut niveau (type GED) basé sur Jackrabbit  $\rightarrow$  Etude de nuxeo
- Reprise des développements ESUP-Portail :
	- Identification (LDAP, CAS, Shibboleth)
	- Autorisation (groupes du portail et fédération d'identités)
	- Quota

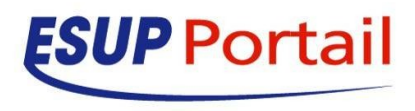

# **Evolution du Stockage ESUP**

#### Reprise de l'existant

- WebDAV pour la compatibilité avec les clients
	- Accès par des favoris réseau
	- Accès par le canal stockage
- **Procédure de reprise** 
	- Des documents
	- Des droits positionnés...
- Mode opératoire
	- Peut-être avec le support de la société nuxeo (Via le projet ORI-OAI)
	- Enquête auprès des utilisateurs du service sur les usages
		- Quota ou pas, espaces personnels et/ou espaces partagés, volumétrie, etc.
	- Constitution d'un groupe de travail sur le sujet pour
		- Spécifier, valider. Voire, documenter, enrichir la solution

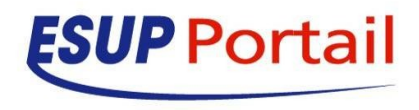

## **Travail collaboratif à inventer**

- Partage des besoins
	- Via la liste esup-utilisateurs ?
	- Systématiser la constitution d'un groupe de travail
		- Parmi les membres du consortium pour :
			- Spécifier, développer, valider, documenter, enrichir
		- **Echanges sur la liste esup-devel ou une liste** spécialisée en cas de fort trafic
		- Dépôt dans l'incubateur
			- **Pour tests par d'autres établissements**
			- Présentation via une conférence Web

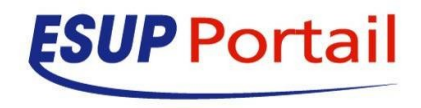

# **Articulation ESUP <> ORI**

- ORI-OAI est disponible en version 1.0 depuis le 15/10/2007
- ORI-OAI est constitué de 7 modules
- Les modules sont développés en Spring et ESUP-Commons
	- Avec des normes à la ESUP-Portail
- Le module de stockage est commun aux deux projets

 Le module de recherche et de WorkFlow sont intégrables sous forme de portlets dans l'ENT **ESUP-Portail** 

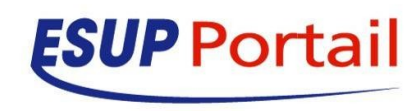